# AssetCenter Differences between version 3.x and version 4.x

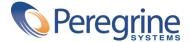

© Copyright 2003 Peregrine Systems, Inc. or its subsidiaries.

All Rights Reserved.

Information contained in this document is proprietary to Peregrine Systems, Incorporated, and may be used or disclosed only with written permission from Peregrine Systems, Inc. This manual, or any part thereof, may not be reproduced without the prior written permission of Peregrine Systems, Inc. This document refers to numerous products by their trade names. In most, if not all, cases these designations are claimed as Trademarks or Registered Trademarks by their respective companies.

Peregrine Systems ® et AssetCenter ® are trademarks of Peregrine Systems, Inc. or its subsidiaries.

This document and the related software described in this manual are supplied under license or nondisclosure agreement and may be used or copied only in accordance with the terms of the agreement. The information in this document is subject to change without notice and does not represent a commitment on the part of Peregrine Systems, Inc., Contact Peregrine Systems, Inc., Customer Support to verify the date of the latest version of this document.

The names of companies and individuals used in the sample database and in examples in the manuals are fictitious and are intended to illustrate the use of the software. Any resemblance to actual companies or individuals, whether past or present, is purely coincidental.

If you need technical support for this product, or would like to request documentation for a product for which you are licensed, contact Peregrine Systems, Inc. Customer Support by email at support@peregrine.com.

If you have comments or suggestions about this documentation, contact Peregrine Systems, Inc. Technical Publications by email at doc\_comments@peregrine.com.

This edition applies to version 4.3 of the licensed program
AssetCenter

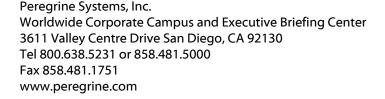

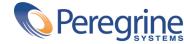

### version 3.x and version

### Table of Contents

| Chapter 1. Expanded modules                         | 9  |
|-----------------------------------------------------|----|
| Chapter 2. New conception of the Portfolio module   | 11 |
| New conception of products                          |    |
| Chapter 3. New concepts of the Procurement module   | 15 |
| Internal requests                                   | 18 |
| Chapter 4. Licenses and software installations      | 21 |
| Chapter 5. Financials module                        | 25 |
| Chargeback                                          | 25 |
| Chapter 6. A functional environment: Administration | 27 |
| Chapter 7. New module: Cable and Circuit            | 29 |
| Chapter 8. New tables                               | 31 |
| Index                                               | 37 |

version 3.x and version

### Differences between List of Figures

| 3.1. Simplified diagram of the procurement cycle (version 3.x) | . 16 |
|----------------------------------------------------------------|------|
| 3.2. Simplified diagram of the procurement cycle (version 4.0) | . 17 |
| 3.3. Example diagram of an internal request                    | 19   |
| 4.1. Simplified diagram of software management (3.x)           | . 22 |
| 4.2. Simplified diagram of software management (4.0)           | . 23 |

### version 3.x and version

### Differences between List of Tables

| 1.1. Comparative | presentation of the modules. |  |  |  |  |  |  | 9 | 9 |
|------------------|------------------------------|--|--|--|--|--|--|---|---|
|                  |                              |  |  |  |  |  |  |   |   |

### Expanded modules

**CHAPTER** 

- In version 3.x, AssetCenter is composed of six **modules**. Between these six modules, all levels asset management and asset tracking are handled.
- Version 4.0 of AssetCenter still includes these **modules**, but now there are seven of them, and they have all been considerably expanded. Three of these modules now include a significant number of new functionalities, and an additional module has been added.

#### Table 1.1. Comparative presentation of the modules

| Version 3.x                          | Version 4.0                                                                                                    |
|--------------------------------------|----------------------------------------------------------------------------------------------------|
| Asset Management: Manages and tracks | Portfolio: Manages the full life cycle of                                                                                                    |
| IT assets based on the Assets table. | assets such as furniture, real estate, sup-<br>plies, accessories, etc. based on an organ-<br>ization of portfolio items and Asset<br>tracking. |

| <b>Procurement Management:</b> Controls and tracks the procurement cycle, based on the products catalog. | <b>Procurement</b> : Manages the procurement cycle, based on an expanded repository and extensive catalog management. This catalog management can encompass multiple suppliers and clients and be integrated with external catalogs. |
|----------------------------------------------------------------------------------------------------|----------------------------------------------------------------------------------------------------|
| Cost Management: Controls expenses,                                                                      | Financials: Controls costs and tracks cost                                                                                                    |
| based on the Budgets and Cost Centers                                                                    | categories for given budget periods. This                                                                                                    |
| tables. Tracks assets covered by contracts.                                                              | also includes a chargeback system.                                                                                                    |
| Leasing Management: Manages lease-                                                                       | Contracts: Comprehensively manages                                                                                                    |
| type contracts.                                                                                          | and tracks all types of contracts.                                                                                                    |
| Administration: Enables you to custom-                                                                   | Administration: Enables you to custom-                                                                                                    |
| ize certain fields and manage user pro-                                                                  | ize certain fields, create database objects                                                                                                    |
| files.                                                                                                   | and manage user profiles.                                                                                                    |
|                                                                                                    | Cable and Circuit: This is the new special-                                                                                                    |
|                                                                                                    | ized module in AssetCenter 4.0. It enables                                                                                                    |
|                                                                                                    | you to manage cable infrastructure, ter-                                                                                                    |
|                                                                                                    | mination fields and connections between                                                                                                    |
|                                                                                                    | assets.                                                                                                    |

Using one or more modules always involves, at the least, a thorough analysis of how your information is organized and who is involved.

## 2 New conception of the Portfolio module

**CHAPTER** 

Both the **Asset management** (3.x) and **Portfolio** (4.0) modules enable you to precisely track your infrastructure, whether it be assets, contracts, work orders, trainings, etc.

However, because each category of **assets** has a different financial, technical, physical or commercial standing, the **Portfolio** module reorganizes this notion of **assets** in order to account for each difference.

#### **New conception of products**

- In AssetCenter 3.x, the **Products** catalog is a single catalog, which describes both internal references and supplier references as a link to the Companies table. Products are organized according to **categories** and their corresponding natures.
- AssetCenter 4.0 now has two distinct management methods: Internal references - which are organized in a hierarchy - and Models, which rely on natures and products linked to catalog references.

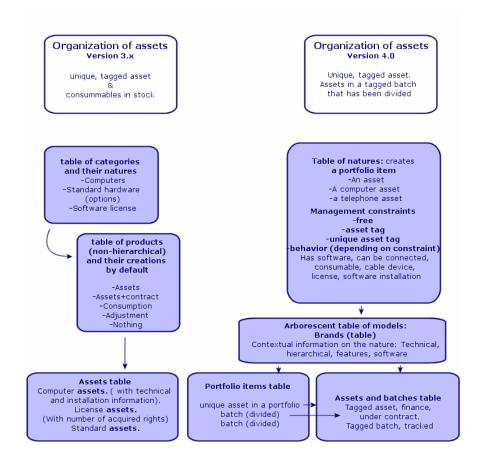

#### **New conception of assets**

- In AssetCenter 3.x, the **Assets** table contains unique items described by features and identified by asset tags and bar codes. These assets are financed and maintained using related contracts.
- To enable a more comprehensive management of assets, and to better handle the differences between them, AssetCenter 4.0 offers a more precise management method: An asset is a **unique item** or an item included in a **batch**. Depending on their importance, these items are either described in just the **Portfolio items** table as being inventoried assets with a specific location. Or they can be described not only in the first table, but also in

the **Assets table**, which provides them with an asset tag and enables you to track these items financially, contractually and technically.

You can now manage your infrastructure from two standpoints, which allows you to divide the management roles:

#### A Portfolio manager can manage portfolio items as an inventory.

What hardware does this item use? What are its configurations? What quantity do I have of this item? How many units does it come in? Who are these items assigned to? Which stock are them items stored in? To which cost center do I charge this item?

#### An Asset manager can deal with lifecycle management issues.

What is this item's asset tag? Which serial number does this item have? How much does this item cost? What kind of contract covers this item? Which puchase order was used to procure this item? What is its corresponding invoice?

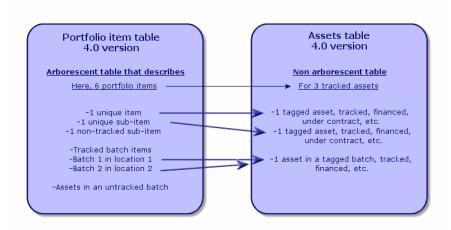

#### **Main assets: Two tables**

- In AssetCenter version 3.x, only **one table** the **Assets** table describes the assets of all **three types of natures** (defined by the category): Standard assets, computer assets, license assets.
- In AssetCenter 4.0, **two tables** compliment the **Assets** table in order to distinguish between and enhance the computer and telephone records: the **Computers** table and the **Telephones** table.

Computer and telephony assets require specific information to be managed and involve different people. This is why a **Telephones** table and a **Computers** table have been created in AssetCenter version 4.0.

Furthermore, these new tables enable you to import specific, external data.

#### **Assets: summary**

Whatever the version, an AssetCenter **asset** is still an **asset**, which is an item needing to be tracked and managed from its acquisition to its retirement.

AssetCenter 4.0 proposes different approaches to the asset, depending on its importance and its nature.

These approaches answer many questions that were posed in the past:

- What items do I want to manage in AssetCenter?
- Under what form do I want to manage these items: unit, quantity, configuration, options, consumables, etc.?
- · What information is necessary to track these items?
- What is the most appropriate way to track these items?
- How and by whom will these items be modified and enhanced? Who manages what?
- What is the predetermined procurement cycle for obtaining new items?
- Etc.

This last question concerning the procurement cycle leads us to the second module: **Procurement**.

## 3 New concepts of the Procurement module

#### **CHAPTER**

- In AssetCenter version 3.x, the **procurement cycle** involves: Requests, Validation of requests by a workflow, Estimates, Orders, Possibility of creation while awaiting receipt, Receipt and reconciliation of invoices and order lines. You also have the ability to start the cycle from a request, an order or an estimate.
- In AssetCenter 4.0, the **procurement cycle** is fully linked to supplier catalog references. Requests are now expressed as internal needs. So instead of requesting products or supplies, you request **models**.

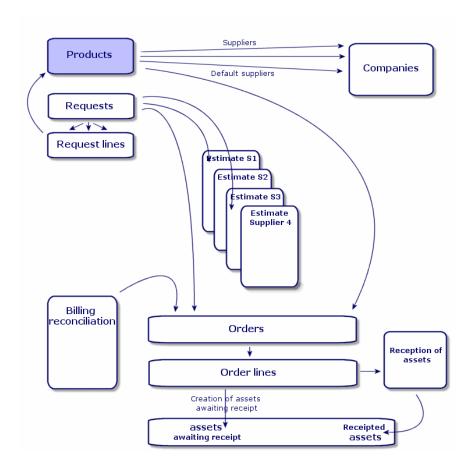

Figure 3.1. Simplified diagram of the procurement cycle (version 3.x)

The procurement cycle in AssetCenter 4.0 is based on a living catalog of supplier product references. The catalog is maintained dynamically and extensively and can include information such as bulk discounts and can even handle different units. In order to handle such information, we have defined a set of functions to enable integration with external tools (Get-Resources, etc.).

Now, purchase orders can be specified and refined in terms of reference products and up-to-date supplier offers.

To properly use the procurement cycle, we recommend that you follow all steps in the order we have defined.

- Purchase orders **should not** be issued without having first made a purchase request, as is the case in versions 3.x.
- "Estimates" in versions 3.x are managed as "purchase orders" in version 4.0; their "status" is set to "Quote requested".

Figure 3.2. Simplified diagram of the procurement cycle (version 4.0)

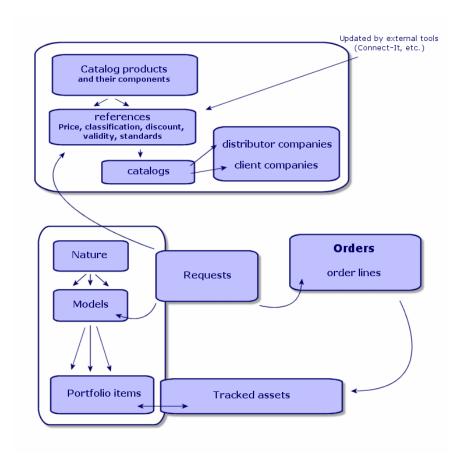

This diagram shows the three possible management methods:

- Purchasers, or those with information on supply references or in charge of issuing purchase orders.
- Portfolio managers, or those in charge of managing inventory, stock, quantities and their assignment location.

 Asset managers, or those in charge of important assets and of their cost, financial tracking and contracts.

#### **Internal requests**

- In AssetCenter 3.x, requests can only be performed using the **Procurement** module.
- In AssetCenter 4.0, requests are removed from the context of catalogs and supplies, and internal requests can now be made without the Procurement module.

However, internal requests are not a small-scale version of the **Procurement** module, because they are not backed up by purchase orders or receipts.

They enable you to define requests with a **work order** nature, which are based on **models** with the same nature. These requests involve a number of links, such as the requester, the project, the cost center, etc.

Executing this request generates an object in the corresponding table.

Work orders table

Internal installation

Nature:
Work order

Request # DEM006
-Quantity
-Allocation
-User
-Project

Request lines
Installation of the asset
Hewlett Packard Laserjet 8000DN (LAS0001084)

Figure 3.3. Example diagram of an internal request

Assets table

Hewlett Packard Laserjet 8000DN (LAS001084)

## 4 Licenses and software installations

#### **CHAPTER**

• AssetCenter 3.x describes installed computers and licenses in the following tables: Licenses are described in the Assets table (the "single/multiple" type enables you to manage the number of acquired rights). Computers are described in the Assets table with unique asset tags. Software is described in the Software directory table (populated by an external inventory tool, such as IDD). Installed software is described in the Software installations table as a link between the computer and the software. Counters are described in the Counters table and are used to reconcile the number of acquired rights and actual installations.

#### Note:

This form of management does not enable a global, graphical representation of all the components of the computer: Its corresponding sub-assets can only be hardware or licenses, but installations are only visible in another tab.

 AssetCenter 4.0 makes this graphical representation possible through the organization of portfolio items. Computers are described as portfolio items and as computer assets.

- Licenses are described as portfolio items, which are components of computers; the single/multiple type enables acquired rights to be managed.
- **Software installations** are described as **portfolio items**, which are components of computers.
- **Counters** are described in the **Counters** table and are used to reconcile the number of acquired rights and corresponding installations.

Figure 4.1. Simplified diagram of software management (3.x)

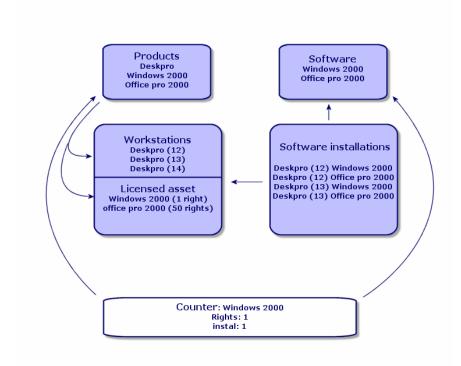

Figure 4.2. Simplified diagram of software management (4.0)

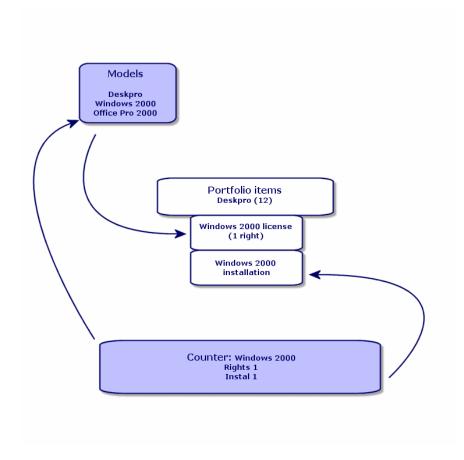

### 5 Financials module

CHAPTER

- The **Cost management** module in version 3.x enables you to manage expenses using **budgets** and **cost centers**.
- The **Financials** module in version 4.0 enables you to manage expenses even more precisely. It is based on budget **periods** and budget **categories**.

#### Chargeback

AssetCenter 4.0 includes extensive chargeback functionality and enables you to implement your own business rules.

A chargeback system involves:

- Defining procedures and rules.
- · Defining input events.

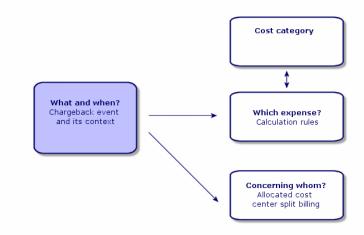

## 6 A functional environment: Administration

#### **CHAPTER**

#### The **Administration** module of AssetCenter 3.x:

- User customizations are saved locally in .ini files.
  - Customizing the database consists of customizing the following fields:
  - Name
  - Type
  - Mandatory
  - · Read only
  - · Keep history
  - Default value

Customizing a user consists of associating them a profile, which is linked to user rights for table and optional access restrictions on certain records.

#### The **Administration** module of AssetCenter 4.0:

User customizations are saved in a database table: amSysConfig.
 Customizing the database enables you to create new objects (tables, fields, etc.).

Customizing the database consists of customizing the following fields:

- Name
- Type

- Mandatory
- Read only
- · Keep history
- Default value
- Irrelevance

Customizing a user consists of assigning them a **profile**. This profile is linked to **user rights** on tables with optional access restrictions on certain records. In addition to this, profiles are also associated with **functional rights**.

#### **User configuration (amSysConfig)**

Administrator-level customization: new tables, new fields, action, etc. System: Non-modifiable objects (tables, screens, actions, etc.)

## 7 New module: Cable and Circuit

**CHAPTER** 

The **Cable and Circuit** module requires technical knowledge in the following areas:

- · Cable system design
- Cabling techniques
- · Cable hardware
- Cabling standards

This module enables you to:

- Maintain a detailed, physical inventory of cables and cable devices.
- Verify the integrity of circuits.
- Create projects and work orders to run and move cables.
- Define cabling best practices to harmonize cable connection modes.

## 8 New tables

CHAPTER

| Version 4.0      | New tables                   |
|------------------|------------------------------|
| amAbsence        | Absences                     |
| amActionMemo     | Actions memo                 |
| amBrand          | Product brands               |
| amBudgCenter     | Budget centers               |
| amBudgClass      | Budget classifications       |
| amBudgetCategory | Budget categories            |
| amBudgLine       | Budget lines                 |
| amCabCnxType     | Cable connection types       |
| amCable          | Cables                       |
| amCableBundle    | Cable bundles                |
| amCableDuty      | Cable duties                 |
| amCableLink      | Links                        |
| amCablePair      | Cable pairs/conductors       |
| amCabPairType    | Pair/Conductor types         |
| amCatalog        | Catalogs                     |
| amCatProduct     | Products                     |
| amCatRef         | Catalog references           |
| amCatRefScript   | Catalog reference scripts    |
| amCatScriptData  | Formatted data from catalogs |
| amCbkInvLine     | Internal invoice lines       |

| Version 4.0      | New tables                           |  |
|------------------|--------------------------------------|--|
| amCbkInvoice     | Internal invoices                    |  |
| amCbkLine        | Chargeback lines                     |  |
| amCbkRule        | Chargeback rules                     |  |
| amCbkScript      | Chargeback scripts                   |  |
| amCbkSplitLine   | Split-billing lines                  |  |
| amCbkSplitRule   | Split-billing rules                  |  |
| amCbkStoredEvent | Chargeback events                    |  |
| amCbkSystem      | Chargeback systems                   |  |
| amCFAql          | AQL-type calculated field scripts    |  |
| amCFScript       | Script-type calculated field scripts |  |
| amCnxPinMap      | Connection pin mappings              |  |
| amColorCode      | Color codes                          |  |
| amColorDet       | Color code entries                   |  |
| amComputer       | Computers                            |  |
| amCostCategory   | Cost categories                      |  |
| amCountry        | Countries                            |  |
| amDevicePin      | Pins                                 |  |
| amDocBlob        | Contents of the documents            |  |
| amDprLine        | Depreciation allowances              |  |
| amFinancialYear  | Financial years                      |  |
| amFuncRight      | Functional rights                    |  |
| amFVBudgCenter   | Features (Budget centers)            |  |
| amFVBudgLine     | Features (Budget lines)              |  |
| amFVCable        | Features (Cables)                    |  |
| amFVCableBundle  | Features (Cable bundles)             |  |
| amFVCableDuty    | Features (Cable duties)              |  |
| amFVCableLink    | Features (Links)                     |  |
| amFVCablePair    | Features (Cable pairs/conductors)    |  |
| amFVCabPairType  | Features (Pair/Conductor types)      |  |
| amFVCatalog      | Features (Catalogs)                  |  |
| amFVCatProduct   | Features (Products)                  |  |
| amFVCatRef       | Features (Catalog references)        |  |
| amFVCbkInvoice   | Features (Internal invoices)         |  |
| amFVCbkLine      | Features (Chargeback lines)          |  |
| amFVCbkRule      | Features (Chargeback rules)          |  |
| amFVCbkSystem    | Features (Chargeback systems)        |  |
| amFVColorCode    | Features (Color codes)               |  |
| amFVColorDet     | Features (Color code entries)        |  |
| amFVComputer     | Features (Computers)                 |  |
| amFVCostCategory | Features (Cost categories)           |  |
| amFVDevicePin    | Features (Pins)                      |  |
|                  |                                      |  |

| Version 4.0             | New tables                                |  |
|-------------------------|-------------------------------------------|--|
| amFVIftCpuUsrRgt        | Features (Manager-group rights)           |  |
| amFVIftGroupAlias       | Features (Recipient groups)               |  |
| amFVIftRight            | Features (Elementary InfraTools rights)   |  |
| amFVModel               | Features (Models)                         |  |
| amFVModelPair           | Features (Cable model pairs/conductors)   |  |
| amFVModelPort           | Features (Model ports)                    |  |
| amFVModelSlot           | Features (Model slots)                    |  |
| amFVPeriod              | Features (Periods)                        |  |
| amFVPortfolio           | Features (Portfolio items)                |  |
| amFVProdOption          | Features (Product options)                |  |
| amFVProjCable           | Features (Cables concerned by the pro-    |  |
|                         | ject)                                     |  |
| amFVProjTraceOut        | Features (Traces concerned by the pro-    |  |
|                         | ject)                                     |  |
| amFVReceipt             | Features (Receiving slips)                |  |
| amFVReceiptLine         | Features (Receipt lines)                  |  |
| amFVReservation         | Features (Reservations)                   |  |
| amFVSlot                | Features (Slots)                          |  |
| amFVSlotType            | Features (Slot types)                     |  |
| amFVTermField           | Features (Termination fields)             |  |
| amFVTermFldCfgDuty      | Features (Termination field configuration |  |
|                         | duties)                                   |  |
| am FV Term Fld Cfg Role | Features (Termination field configuration |  |
|                         | roles and devices)                        |  |
| amFVTermFldConfig       | Features (Termination field configura-    |  |
|                         | tions)                                    |  |
| amFVTermFldDevice       | Features (Termination field devices)      |  |
| amFVTopoGroupDet        | Features (Topologies in a group)          |  |
| amFVTopology            | Features (Topologies)                     |  |
| amFVTopologyDet         | Features (Topology steps)                 |  |
| amFVTopologyGroup       | Features (Topology groups)                |  |
| amFVTraceHistory        | Features (Trace histories)                |  |
| amFVTraceOp             | Features (Trace operations)               |  |
| amFVTraceOutput         | Features (Trace outputs)                  |  |
| amFYDivision            | Time division                             |  |
| amIftAgent              | Agents                                    |  |
| amIftCpuUsrRgt          | Manager-group rights                      |  |
| amIftEventLog           | Event log                                 |  |
| amIftGroupAlias         | Recipient groups                          |  |
| amIftRelGroupAlias      | Group/computer link                       |  |
| amIftRight              | Elementary InfraTools rights              |  |

| Version 4.0           | New tables                                 |  |  |
|-----------------------|--------------------------------------------|--|--|
| amLabelRule           | Label rules                                |  |  |
| amModel               | Models                                     |  |  |
| amModelPair           | Cable model pairs/conductors               |  |  |
| amModelPort           | Model ports                                |  |  |
| amModelSlot           | Model slots                                |  |  |
| amModelSoftInfo       | Installations to create                    |  |  |
| amNature              | Natures                                    |  |  |
| amPCard               | Payment cards                              |  |  |
| amPCardType           | Types of payment cards                     |  |  |
| amPeriod              | Periods                                    |  |  |
| amPhone               | Telephones                                 |  |  |
| amPhoneFeat           | Telephone functions                        |  |  |
| amPhoneFeatTemplate   | Telephone function templates               |  |  |
| amPKFT                | Assignments of functions to keys           |  |  |
| amPortfolio           | Portfolio items                            |  |  |
| amProdClassCode       | Classification codes                       |  |  |
| amProdOption          | Product options                            |  |  |
| amProjCable           | Cables concerned by the project            |  |  |
| amProjTraceOut        | Traces concerned by the project            |  |  |
| amReceipt             | Receiving slips                            |  |  |
| amReceiptLine         | Receipt lines                              |  |  |
| amRelCatalogClients   | Catalogs - Customer companies relation     |  |  |
| amRelCatalogSuppliers | Catalogs - Distributor companies relation  |  |  |
| amRelCCatClass        | Cost categories-Budget classifications     |  |  |
|                       | relation                                   |  |  |
| amRelFRProfile        | Functional rights associated with profiles |  |  |
| amRelModelCompat      | Compatibility between models               |  |  |
| amRelPOrdReq          | Requests/Estimates links                   |  |  |
| amRelSlotTypeModel    | Models - Slot types relation               |  |  |
| amRelSuppPCardType    | Supplier/Payment card type link            |  |  |
| amRelTermLoc          | Locations - Termination fields relation    |  |  |
| amReservation         | Reservations                               |  |  |
| amScriptLibrary       | Scripts                                    |  |  |
| amSlot                | Slots                                      |  |  |
| amSlotType            | Slot types                                 |  |  |
| amSysConfig           | Configurations and preferences             |  |  |
| amTermField           | Termination fields                         |  |  |
| amTermFldCfgDuty      | Termination field configuration duties     |  |  |
| amTermFldCfgRole      | Termination field configuration roles and  |  |  |
|                       | devices                                    |  |  |
| amTermFldConfig       | Termination field configurations           |  |  |
|                       |                                            |  |  |

| Version 4.0     | New tables                |
|-----------------|---------------------------|
| amTermFldDevice | Termination field devices |
| amTopoGroupDet  | Topologies in a group     |
| amTopology      | Topologies                |
| amTopologyDet   | Topology steps            |
| amTopologyGroup | Topology groups           |
| amTraceHistory  | Trace histories           |
| amTraceOp       | Trace operations          |
| amTraceOutput   | Trace outputs             |
| amUnit          | Units                     |
| amWkEvtScript   | Workflow event scripts    |
|                 |                           |

| Version 3.x       | Removed tables                     |
|-------------------|------------------------------------|
| amCategory        | Categories                         |
| amProduct         | Produits                           |
| amProdSupp        | Product suppliers                  |
| amFamily          | Product families                   |
| amRelProdCompat   | Product compatibility              |
| amConsUse         | Consumptions                       |
| amProdCompo       | Composition of products            |
| amProdPort        | Product port                       |
| amProdReserv      | Product reservation                |
| amProdSoftInfo    | Installation to create             |
| amProdStockLine   | Stock line                         |
| amEstimate        | Estimates                          |
| amEstimLine       | Estimate lines                     |
| amItemReturned    | Objects returned                   |
| amPOrdRetLine     | Order return lines                 |
| amFVCategory      | Features (Categories)              |
| amFVConsUse       | Features (Consumptions)            |
| amFVEstimate      | Features (Estimates)               |
| amFVEstimLine     | Features (Estimate lines)          |
| amFVPOrdRetLine   | Features (Order return lines)      |
| amFVProdCompo     | Features (Composition of products) |
| amFVProdPort      | Features (Product port)            |
| amFVProdReserv    | Features (Product reservation)     |
| amFVProdStockLine | Features (Stock line)              |
| amFVProdSupp      | Features (Product suppliers)       |
| amFVProduct       | Features (Products)                |
| amFVSoftware      | Features (Software)                |
| amRelEstimReq     | Requests/Estimates links           |

| Version 3.x | Removed tables  |
|-------------|-----------------|
| amSoftware  | Software        |
| amDeliv     | Receiving slips |
| amDelivLine | Receipt lines   |

## Index

#### **INDEX**

| A                                          | D                              |
|--------------------------------------------|--------------------------------|
| Administration, 27                         | Database, 31                   |
| Comparison between modules, 10             |                                |
| Assets, 21                                 | E                              |
| (See Also Portfolio)                       | Estimates, 15                  |
| New, 12                                    |                                |
| _                                          | F                              |
| В                                          | Financials, 25                 |
| Batches, 11                                | Comparison between modules, 10 |
| Brands, 11                                 | Financial years, 25            |
| Budgets, 25                                | Functional rights, 27          |
| C                                          | н                              |
| Cable and Circuit, 29                      | Hardware (See Portfolio)       |
| Comparison between modules, 10             |                                |
| Catalog references, 15                     | I                              |
| Catalogs, 15, 11                           | ini (files), 27                |
| Categories, 25, 11                         | Installations, 21              |
| Chargebacks, 25                            | Internal codes, 11             |
| Computers, 21, 14<br>Consumables, 11       | Internal requests, 18          |
| Contracts - comparison between modules, 10 | _                              |
| Cost (See Financials)                      | L                              |
| Cost centers, 25                           | Leasing (See Contracts)        |
| Counters, 21                               | Licenses, 21                   |
| Customizations, 27                         |                                |
|                                            | M                              |
|                                            | Models, 15, 11                 |
|                                            | Modules                        |

```
Comparison, 9
  Expansion, 9
Ν
Natures, 11
0
Orders, 15
P
Periods, 25
Portfolio
  Comparison between modules, 9
  Concepts, 11
Portfolio items, 21, 11
Procurement, 15
  Comparison between modules, 10
Products, 15, 11
Profiles, 27
R
Receipts, 15
Requests, 15
S
Software, 21
Suppliers, 15
Т
Tables, 31
Telephones, 14
U
User rights, 27
W
Work orders, 18
```

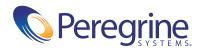